# **Lumen Guide to the LEVEL3 Internet Routing Registry**

Updated April 2023

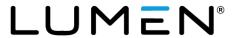

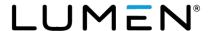

#### Introduction

This document is a reference guide to the Lumen-operated, *LEVEL3 Internet Routing Registry* (LEVEL3 IRR). Level 3 Communications was acquired by CenturyLink in November 2017, and in September 2020 CenturyLink renamed itself to Lumen. Despite the above listed merger and acquisition history, the "LEVEL3" name for the Internet Routing Registry (IRR) has remained due to the globally connected nature of the network and impracticality of changing it.

This guide helps to document the contents and interfaces that are publicly available to the LEVEL3 IRR as operated by Lumen. Throughout the guide, any reference to "Level3 Internet Route Registry" will be abbreviated as "LEVEL3 IRR". And any reference to Internet Routing Registries in general (not specific to the LEVEL 3 IRR) will be abbreviated as "IRR".

This guide is not intended as a complete review of internet routing registries' use, or the syntax employed in the objects of a registry. Instead, it presents an overview of registry objects as used for Lumen's BGP peering purposes and provides basic information on how to register these objects. See the links below under <u>Further</u> Reading to learn more about Internet Routing Registries.

# **Further reading**

Overview of the IRR: <a href="http://www.irr.net/docs/overview.html">http://www.irr.net/docs/overview.html</a>

Routing Policy Specification Language (RPSL): http://www.irr.net/docs/rpsl.html

# Internet routing registry

Customers who wish to advertise routing information to Lumen's ASN 3356 via BGP must register that information with a routing registry. Our systems will build automated filters based on the IRR objects containing that information and will apply these filters to the customer peering session. These filters will be updated daily as IRR information changes.

Customers may register routes in the LEVEL3 IRR operated by Lumen or in any other registry that we mirror. As of January 2021, the below table indicates the IRR's that Lumen mirrors:

| AFRINIC | ALTDB | APNIC | ARIN   | BBOI         | BELL   |
|---------|-------|-------|--------|--------------|--------|
| CANARIE | IDNIC | JPIRR | LACNIC | NESTEGG      | NTTCOM |
| PANIX   | RADB  | REACH | RIPE   | RIPE-NONAUTH | TC     |

Other registries may be supported in the future based on customer requests and technical feasibility. Mirroring of any registry may be discontinued if ongoing technical difficulties cannot be resolved. Lumen mirrors these registries via NRTM (near real-time mirroring) when available mirroring process of these registries is initiated daily at 20:40 UTC.

The first step to register routes in a registry is to create a maintainer object and its subordinate person and/or role objects. The person and/or role objects contain administrative and technical contact information. A maintainer object links that contact information with security information to control/protect other registry objects. Since maintainer objects contain security information, they can only be created by Lumen personnel. Other object types may generally be created and/or maintained by anyone with proper credentials as specified in the maintainer object. The methods for doing so are discussed later in this document. In addition to maintainer, person and role objects, Lumen BGP filters make use of route, route6 (IPv6 route), route-set, and as-set objects.

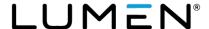

The *import policy*, that is, the policy that describes the filter Lumen implements to control the BGP route-advertisements on customer facing routers, is made up of references to IRR objects. There is a separate import policy for each customer connection on these Lumen edge routers. Those references may be direct, that is, explicitly naming a route-set or an as-set; or they may be indirect, that is, specifying an ASN which indicates a reference to all route (or route6) objects whose origin ASN is the one specified. Import policies are specified by the customer at the time of connection creation and may be changed by contacting the Lumen NOC or TSC representatives. See the section below on *Import Policy*.

# Internet route registry objects

<u>RPSL</u> defines object classes. The table below is broken out into those RPSL classes that are utilized by Lumen (left-hand column) which will be discussed later in this document. The right-hand column of the below table is for those Object classes that are not utilized by Lumen in BGP route filtering. Please see <u>RFC 2622</u> for additional information regarding these objects.

| Utilized by Lumen in BGP Route Filtering | Not Utilized by Lumen in BGP Route Filtering |
|------------------------------------------|----------------------------------------------|
| maintainer (mntner)                      | rtr-set                                      |
| person                                   | filter                                       |
| role                                     | filter-set                                   |
| route                                    | peering-set                                  |
| route6                                   | rtr-set                                      |
| route-set                                |                                              |
| as-set                                   |                                              |
| aut-num                                  |                                              |

Each of these object classes have attributes. The attributes in the following table are common to all IRR object classes. Along with the attribute name is an indication of whether the object is mandatory or option and whether the attribute can be specified multiple times.

| Attribute and Type                  | Definition                                                                                                    |
|-------------------------------------|----------------------------------------------------------------------------------------------------|
| descr<br>[mandatory]<br>[single]    | A free-form, clear-text description of this maintainer object.                                                                                                    |
| admin-c<br>[optional]<br>[multiple] | The business or administrative contact. This attribute should contain the NIC-handle of a <i>person</i> or <i>role</i> object contained in this routing registry. Multiple lines may be used to specify multiple contacts.                             |
| tech-c<br>[mandatory]<br>[multiple] | The contact for technical problems (e.g., incorrect configuration). This attribute should contain the NIC-handle of a <i>person</i> or <i>role</i> object contained in this routing registry. Multiple lines may be used to specify multiple contacts. |
| remarks<br>[optional]<br>[multiple] | A free-form clear-text explanation or description. Multiple lines may be used to accommodate extended remarks.                                                                                                    |
| notify<br>[optional]<br>[multiple]  | An e-mail address to which notifications of a change or deletion of this maintainer object are sent. The use of role email addresses is recommended. Multiple lines may be used to specify multiple e-mail addresses.                                  |
| mnt-by<br>[mandatory]<br>[multiple] | A registered maintainer object name from this IRR.                                                                                                    |

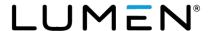

| changed<br>[mandatory]<br>[multiple] | An email address and a date used to identify the creator or each subsequent modifier of an object and the date the creation or modification occurred (e.g. "jqpublic@ispx.tld yyyymmdd"). <i>Role</i> email addresses should not be used as they are less easily tied to the individual making the change. The convention is to add a new <i>changed</i> line for each modification, leaving a number of previous <i>changed</i> lines as an audit trail (user's discretion). Use the current date in the format: yyyymmdd (no spaces, dashes, or slashes). |
|--------------------------------------|----------------------------------------------------------------------------------------------------|
| Source<br>[mandatory]<br>[single]    | Always set to <b>LEVEL3</b> in the LEVEL3 IRR                                                                                                    |

The objects utilized by Lumen in BGP route filtering are described in the following sections.

# **Maintainer object**

Maintainer objects specify the authorization required to make updates to objects in a given registry. Since all other objects in a registry will reference a maintainer object in that same registry, the maintainer object must be created first. Maintainer objects are generally created via manual intervention on the part of the registry owner. If you choose or need to use the LEVEL3 IRR, your provisioning team will create a maintainer for you from the information you provide in the BGP Questionnaire. Other registries have their own procedures, which are not outlined in this document.

Maintainer objects also generally contain technical and administrative contact information, which often reference person and/or role objects.

The table below contains the maintainer object attributes, attribute types, and definitions.

| Attribute and Type                  | Definition                                                                                                    |
|-------------------------------------|----------------------------------------------------------------------------------------------------|
| mntner<br>[mandatory]<br>[single]   | A unique name that identifies the object. A customer may have multiple maintainer objects, each with different attributes. The maintainer object describes which entities can create, delete, and update other objects. This object is referenced by all other registry objects for the customer needing the same security. The maintainer object naming convention is to use the company name or an abbreviation followed by <b>-MNT</b> . For example, a Lumen maintainer object might be named <b>LUMEN-MNT</b> . |
| upd-to<br>[mandatory]<br>[multiple] | An e-mail address to which notification of an unauthorized attempt to add, change, or delete an object keyed to this maintainer is sent. A role account (e.g., "rradmin@ispx.tld") is preferred. Multiple lines may be used to specify multiple e-mail addresses.                                                                                                    |
| mnt-nfy<br>[optional]<br>[multiple] | This field is an e-mail address to which notification of a successful attempt to add, change or delete an object keyed to this maintainer should be sent. A role account (e.g., "rradmin@ispx.tld") is preferred. Multiple lines may be used to specify multiple e-mail addresses.                                                                                                    |
| auth<br>[mandatory]<br>[multiple]   | This field specifies the scheme for authenticating update requests to objects keyed to this maintainer. The LEVEL3 IRR supports the following authentication methods: <i>MD5-PW</i> , <i>CRYPT-PW</i> and <i>PGPKEY</i> . When multiple "auth" lines are specified, any one of the authentication methods maybe be used. BCRYPT-PW will be supported soon (late 2023). CRYPT-PW is likely to be disabled for new objects in the future.                                                                              |

### Auth examples:

auth: CRYPT-PW bajtz/0shNuxl

auth: MD5-PW \$1\$ba\$hXtLQCxzigA3zmQu0NKQF0

Legacy maintainer objects may have *MAIL-FROM* authentication, but this method has been disabled in the LEVEL3 IRR.

Lumen can help users generate a CRYPT-PW and MD5-PW password hashes. Use of this authentication is discussed later in Submitting Objects to the Routing Registry.

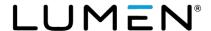

### Here is a sample maintainer object:

mntner: FOO-MNT

descr: LEVEL3 maintainer for Foo, Inc.

admin-c: JC1-LEVEL3 tech-c: NC5-LEVEL3 upd-to: noc@foo.tld

mnt-nfy: noc@foo.tlddummy

auth: CRYPT-PW g5kCkiHFBMVl2 remarks: The moon is yellow tonight.

notify: noc@foo.tld mnt-by: FOO-MNT

changed: somebody@foo.tld 20010522

source: LEVEL3

If you have forgotten your password whose hash is referenced in a maintainer object, you will need to contact Lumen at 877-453-8353.

## Person object

Objects such as the maintainer object contain admin-c or tech-c fields which often reference other objects (by NIC-handle) with contact information. These can be person objects for individuals, or role objects for groups of individuals who jointly perform a function. The table below contains the person object attributes, attribute types, and definitions.

| Attribute and Type                   | Definition                                                                                                    |
|--------------------------------------|----------------------------------------------------------------------------------------------------|
| person<br>[mandatory] [single]       | The name of the individual.                                                                                                    |
| address<br>[mandatory]<br>[multiple] | The full address of the individual or organization. Multiple lines may be used to specify multi-line addresses.                                                                                                    |
| phone<br>[mandatory]<br>[multiple]   | The individual's phone number. The desired phone number format is: +country_code city subscriber [ext. extension]. A U.S.A phone number would look like this: +1 123 456 7890 ext. 123 Multiple lines may be used to specify multiple phone numbers.                                                                                                    |
| fax-no<br>[optional] [multiple]      | The individual's fax number (e.g., +1 123 456 7890).                                                                                                    |
| e-mail<br>[optional]<br>[multiple]   | The e-mail address for the individual. Multiple lines may be used to specify multiple e-mail addresses.                                                                                                    |
| nic-hdl<br>[optional]<br>[single]    | This is a unique "handle" in the format initials, digits, hyphen, routing_registry (e.g., "JC1- LEVEL3"), where the digits start at 1 and increment if a conflict is found. You can identify an available nic-hdl by querying the registry to see if the desired handle is taken, or an inquiry can be sent to the LEVEL3 IRR administrators to find an available handle. |

Here is a sample person object corresponding to the sample maintainer object shown in the previous section:

person: Joe College address: Foo, Inc. address: 1 Foo Dr

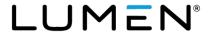

address: Fooville AK 87654
phone: +1 800 123 4567
e-mail: noc@foo.tld
nic-hdl: JC1-LEVEL3

remarks: Good man in a storm.

notify: noc@foo.tld mnt-by: FOO-MNT

changed: somebody@foo.tld 20010522

source: LEVEL3

# Role object

The role object is similar to the person object. However, instead of describing a human being, it describes a role performed by one or more human beings. Examples include help desks, network operations centers, systems administrators, departments, etc. Role objects are particularly useful since often the person performing a role may change, but the role itself remains. The table below contains the role object attributes, attribute types, and definitions.

| Attribute and Type                   | Definition                                                                                                    |
|--------------------------------------|----------------------------------------------------------------------------------------------------|
| role<br>[mandatory]<br>[single]      | A name or description of the role account.                                                                                                    |
| address<br>[mandatory]<br>[multiple] | The full address of the role or organization. Multiple lines may be used to specify multi-line addresses.                                                                                                    |
| phone<br>[mandatory]<br>[multiple]   | The role's phone number. The desired phone number format is: +country-code city subscriber [ext. extension]. A U.S.A. phone number would look like:+1 123 456 7890 ext. 123. Multiple lines may be used to specify multiple phone numbers.                                                                                                    |
| fax-no<br>[optional]<br>[multiple]   | The role's fax number (e.g., +1 123 456 7890).                                                                                                    |
| e-mail<br>[optional]<br>[multiple]   | The e-mail address for the role account. Multiple lines may be used to specify multiple e-mail addresses.                                                                                                    |
| trouble<br>[optional]<br>[multiple]  | Additional contact information to be used when a problem arises with any object referencing this role object. Multiple lines may be used to specify multiple contacts.                                                                                                    |
| nic-hdl<br>[optional]<br>[single]    | This is a unique "handle" in the format first_initial, last_initial, digits, hyphen, routing_registry (e.g., "JC1- LEVEL3"), where the digits start at 1 and increment if a conflict is found. You can identify an available nic-hdl by querying the registry to see if the desired handle is taken, or an inquiry can be sent to the LEVEL3 IRR administrators to find an available handle. |

Here is a sample role object corresponding to the sample maintainer object:

role: Foo, Inc. Network Operations Center

address: Foo, Inc. address: 1 Foo Dr

address: Fooville AK 87654
phone: +1 234 567 8901
e-mail: noc@foo.tld
nic-hdl: NC5-LEVEL3
admin-c: JC1-LEVEL3

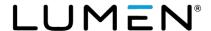

tech-c: NC5-LEVEL3
remarks: Fooville Ops.
notify: noc@foo.tld
mnt-by: FOO-MNT

changed: <u>somebody@foo.tld</u> 20010522

source: LEVEL3

# **Route-Set object**

The most straightforward and simple method to maintain a list of routes is to use a route-set object. It is suggested customers use a route-set object to register their routes, unless they are particularly comfortable with the various other means of registering routes or have some other compelling reason to use them.

The route-set object defines a set of routes. The route-set attribute is the name of the set and is a unique RPSL name beginning with "RS-." The members and mp-members attributes provide a list of address prefixes or other route names.

The table below shows route-set object attributes, attribute types, and definitions.

| Attribute and Type                      | Definition                                                                                                    |
|-----------------------------------------|----------------------------------------------------------------------------------------------------|
| route-set*<br>[mandatory]<br>[single]   | A unique name beginning with "RS-".                                                                                                    |
| members*<br>[optional]<br>[multiple     | A comma-separated list of routes in the format address/prefix-length and/or route-set object names.                                                                                                    |
| mp-members* [optional] [multiple        | A comma-separated list of IPv6 routes in the format address/prefix-length and/or route-set object names.                                                                                                    |
| mbrs-by-ref*<br>[optional]<br>[multiple | A list of maintainer names or the keyword "ANY". If this attribute is used and has a value of "ANY", the route set will include all route objects whose member-of attribute refers to this route-set. If this attribute is used and has the value of a valid maintainer, the route-set will include route objects whose member-of attribute refers to this route-set object and is also maintained by the specified maintainer. If the mbrs-by-ref attribute is missing, only the routes listed in the members or members-mp attributes will be part of the route-set. This is not a commonly used attribute and can be safely ignored by most users. |

<sup>\*</sup> Attributes which are used by the automated BGP filter generation system.

Here is a sample route-set object:

route-set: RS-FOO

descr: Routes announced to Lumen by Foo, Inc.

members: 10.1.2.0/24, 172.16.0.0/16

members: 192.168.4.128/25 mp-members: FC00:0::/32

remarks: Checked and double-checked.

admin-c: JC1-LEVEL3 tech-c: NC5-LEVEL3 notify: noc@foo.tld FOO-MNT

changed: somebody@foo.tld 20010522

source: LEVEL3

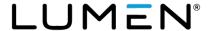

A customer using a route-set object like the one above to maintain their list of advertised routes would simply ask Lumen to use an import policy of "LEVEL3::RS-FOO" to build their filter.

# Route object

A route object specifies a single route's Ipv4 prefix and an origin ASN.

The table below contains the route object attributes, attribute types, and definitions.

| Attribute and Type                             | Definition                                                                                                    |
|------------------------------------------------|----------------------------------------------------------------------------------------------------|
| route*<br>[mandatory]<br>[single]              | The route in address/prefix-length format.                                                                                                    |
| origin*<br>[mandatory]<br>[single]             | The AS announcing (or "originating") the route into the Internet. The format is ASASN (e.g., "AS65000").                                                                                                    |
| holes<br>[optional]<br>[single]                | This attribute is rarely used and is primarily informational in nature. See RFC 2622 for details.                                                                                                    |
| member-of*<br>[optional]<br>[single]           | This attribute may contain a comma-separated list of route-sets to which this route should belong. Using the member-of attribute is an alternative to explicitly listing routes in the members attribute of the route-set objects. As long as the mbrsby- ref attribute of these route-sets includes the maintainer name listed in the mnt-by attribute of this route object (or the keyword "ANY"), this route is considered to be a member of that route-set. This is not a commonly used attribute and can be safely ignored by most users. |
| inject<br>[optional]<br>[multiple]             | This attribute is rarely used and is primarily informational in nature. See RFC 2622 for details.                                                                                                    |
| components,<br>aggr-bndry,<br>and export-comps | These attributes are rarely used and are primarily informational in nature. See RFC 2622 for details.                                                                                                    |

<sup>\*</sup> Attributes which are used by Lumen's automated BGP filter generation system.

Here are some example route objects:

route: 10.1.2.0/24

descr: Foo, Inc. network 1.

origin: AS65000 mnt-by: FOO-MNT

changed: somebody@foo.tld 20010522

source: LEVEL3

route: 172.16.0.0/16 descr: Foo, Inc. network 2.

origin: AS65000 mnt-by: FOO-MNT

changed: somebody@foo.tld 20010522

source: LEVEL3

route: 192.168.4.128/25 descr: Foo, Inc. network 3.

origin: AS65000 mnt-by: FOO-MNT

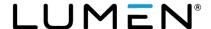

changed: somebody@foo.tld 20010522

source: LEVEL3

A customer using route objects like the ones above to maintain their list of advertised routes would simply ask Lumen to use an import policy based on the origin attribute of these route objects (e.g., "AS65000").

# **Route6 object**

Route6 objects are route objects for IPv6 routes and are otherwise the same as route object. Here is an example:

route: FC00:0::/32

descr: Foo, Inc. network 3.

origin: AS57000 mnt-by: FOO-MNT

changed: somebody@foo.tld 20010522

source: LEVEL3

# **AS-Set object**

Customers sometimes have multiple ASNs, or they have their own downstream customers with their own ASNs. In such cases, specifying an export policy is made easier using as-sets.

An as-set object specifies a list of ASNs (and/or other as-sets). These as-sets are expanded to a list of ASNs, which in turn are used to find corresponding route or route6 objects. The list of routes to be used to build an import filter is obtained by searching the registry for all route objects matching any origin AS in the list derived by expanding the as-sets, and those routes are used to build the filter.

Using as-set objects gives the customer the flexibility and control of maintaining the list of ASNs themselves. Without the use of as-sets, the customer would have to ask Lumen to change the routing policy from which their import filters are built every time they add or delete an ASN. With the use of as-sets the customer can add or delete ASNs at will, and the import filters are built automatically, quickly, and without errors.

The table below contains the as-set object attributes, attribute types, and definitions.

| Attribute and Type                   | Definition                                                                                                    |
|--------------------------------------|----------------------------------------------------------------------------------------------------|
|                                      | A unique name with an "AS-" prefix. All new objects are required to have a hierarchical name, like AS65540:AS-CUSTOMERS.                                                                                                    |
| members*<br>[optional]<br>[multiple] | A comma-separated list of ASNs in the format ASASN and/or as-set object names (e.g., "AS65000, AS65001, AS-CDNY").                                                                                                    |
| [optional]<br>[multiple]             | A list of maintainer names, or the keyword ANY. If this attribute is present, the AS-Set also include ASNs (the routes whose origin is the ASN) and there exists an associate aut-num object whose member-of attribute identifies this AS-Set and if this attribute does not have a value of ANY, then the aut-num object's maintainer must match the attribute. If the mbrs-by-ref attribute is missing, only the ASNs listed in the members attribute will be part of the as-set. This is not a commonly used attribute and can be safely ignored by most users. |

<sup>\*</sup> Attributes which are used by Lumen's automated BGP filter generation system.

As an example, assume a customer wants their export policy to include the following route objects:

route: 10.1.2.0/24

descr: Foo, Inc. network 1.

origin: AS65000

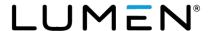

mnt-by: FOO-MNT

changed: somebody@foo.tld 20010522

source: LEVEL3

route: 172.16.0.0/16

descr: Lectroid, LLC - downstream cust. of Foo, Inc.

origin: AS65001

mnt-by: LECTROID-MNT

changed: somebody@lectroid.tld 20010522

source: LEVEL3

route: 192.168.4.128/25

descr: Yoyodyne Industries – downstream customer of Foo, Inc.

origin: AS65002

mnt-by: YOYODYNE-MNT

changed: somebody@yoyodyne.tld 20010522

source: LEVEL3

The customer could create an as-set object resembling this:

as-set: AS-FOO

descr: Foo, Inc. and downstream customer ASNs.

members: AS65000, AS65001, AS65002

tech-c: NC5-LEVEL3 mnt-by: FOO-MNT

changed: somebody@foo.tld 20010522

source: LEVEL3

The customer would specify an export policy of "LEVEL3::AS-FOO" in order to reference all of the route objects with these differing origin AS's. As downstream customers come and go, the administrators of Foo, Inc., can simply modify AS-FOO to add or delete their ASNs accordingly.

## **AUT-NUM object**

Customers sometimes have multiple ASNs, or they have their own downstream customers with their own ASNs. In such cases, specifying an export policy is made easier using as-sets.

| Attribute and Type                  | Definition                                                                                                    |
|-------------------------------------|----------------------------------------------------------------------------------------------------|
| aut-num*<br>[mandatory]<br>[single] | A unique ASN. All new objects are required to have a hierarchical name, like AS65540:AS-CUSTOMERS.                 |
| as-name<br>[mandatory]<br>[single]  | A symbolic name for the given ASN                                                                                  |
|                                     | A comma-separated list of ASNs in the format ASASN and/or as-set object names (e.g., "AS65000, AS65001, AS-CDNY"). |
| import<br>[optional]<br>[multiple]  | This attribute is rarely used and is primarily informational in nature. See <u>RFC 2622</u> for details.           |
| export<br>[optional]<br>[multiple]  | This attribute is rarely used and is primarily informational in nature. See <u>RFC 2622</u> for details.           |

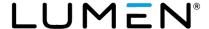

| default                  | This attribute is rarely used and is primarily informational in nature. See RFC 2622 for details. |
|--------------------------|---------------------------------------------------------------------------------------------------|
| [optional]<br>[multiple] |                                                                                                   |

### Example:

aut-num: AS123456 as-name: XYZCOM-AS

descr: XYZ Communications

member-of: AS-XYZCOM mnt-by: XYZ-MNT

changed: peabody@mister.com 19991020

source: LEVEL3

# Import policy

An import policy is used by Lumen to build a filter for BGP advertisements from a peer. This policy is simply a list of origin ASs, as-sets, and/or route-sets. Any route found in any member of this list will be included in the BGP filter applied to the advertisements of the customer peering session.

This import policy is defined during the initial customer design stage of the Internet service based on the information provided during the BGP information gathering process. All references within an import policy to ASs, as-sets and/or route-sets are assumed to be within the LEVEL3 IRR unless that references are prefixed with the name of some other registry that LUMEN mirrors. Updates may be made to the import policy by submitting a BGP Change Request via the Control Center portal.

Lumen hosts a public *whois* server to its filter generation process which users may query to see . Users may query the filter generator specifying their import policy. For example:

whois -h filtergen.level3.com 'AS-FOO RADB::RS-BAR AS123456'

See the next section ("Querying the Routing Registry") for more details.

Please note that there is special handling of the "remarks" field in as-set and as-macro objects. If an as-set object is found to have remarks field lines containing "Level3 members:" or "Level3 mbrsby-ref:" then those fields will take precedence over any "members" or "mbrs-by-ref" fields in the object. Likewise, if an as-macro object has "remarks" field lines containing "Level3 as-list:" then those fields will take precedence over any "as-list" field in the object. These special case "remarks" fields can be used to denote "source" for the expanded policy components, which are not supported in the general syntax definition of these fields.

# Filter generator dependent interpretation of set objects

A user may want to the same IRR object (regardless of the IRR that hosts it) to have different meaning two different filter generators (i.e., filtergenerators hosted by different companies). The Lumen filtergenerator (hosted at filtergenerator.level3.com) as well as a few other filtergenerators allows for *member* information embedded within the *remarks* of a set object (route or as) to override the *member* attribute(s). Consider this example.

as-set: AS-FOO

descr: Foo, Inc. and downstream customer ASNs.

members: RIPE::AS65000, RADB::AS65001, AFRINIC::AS65002 remarks: Level3 members: AS650000, AS65001, AS65002

tech-c: NC5-LEVEL3 mnt-by: FOO-MNT

changed: somebody@foo.tld 20010522

source: LEVEL3

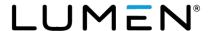

To a non-Lumen filter generator (that understand cross-registry references), the as-set AS-FOO represents all routes at RIPE with an origin of AS65000, plus all routes at RADB with an origin of AS65001, plus all routes at AFRINIC with an origin of AS65002.

To the Lumen filter generator, because of the of a remark with "Level3 members", the *member* attribute is ignored and the alternate content in the *remark* line is used. Thus AS-FOO represents all routes at the LEVEL3 IRR with an origin of AS65000, AS65001, AS645002. No route information from RIPE, RADB, or AFRINIC will be used.

# Cross-registry expansion of set objects

Some customers may which to utilize more than one routing registry and the content they implement in those registries may not be equivalent. Although proposed as an extension to RPSL, the standard does not yet allow for cross-registry references. Lumen has implemented the extension so that any reference to an ASN, AS Set, or Route Set within an AS Set or Route Set may be prefixed with a registry name\*.

Take this example AS Set:

as-set: AS-FOO

descr: Foo, Inc. and downstream customer ASNs.

members: AS65000, AS65001, AS65002

remarks: Level3 members: RIPE::AS65000, RADB::AS65001, AFRINIC::AS65002

tech-c: NC5-LEVEL3 mnt-by: FOO-MNT

changed: somebody@foo.tld 20010522

source: LEVEL3

In this case, the reference to AS65000 is a reference to route objects in the RIPE IRR, the reference to AS65001 is a reference to route objects in the RADB IRR, and the reference to AS65002 is a reference to route objects in the AFRINIC IRR.

If an import policy for a customer includes AS-FOO, the resulting BGP filter will include information from the RIPE, RADB and AFRINIC registries.

\* Note: At this time, Cross-Registry references are only supported in Lumen specific expansion of Level3 members in the remarks attributes as described above in **Filter Generator Dependent Interpretation** of **Set Objects** 

# Querying the LEVEL3 Routing Registry and the Lumen filter generator

Both the LEVEL3 Routing Registry and the Lumen filter generator may be queried using the *whois* protocol (see RFC 3912). Most unix/linux systems have a *whois* CLI command available.

When querying the LEVEL3 Route Registry, the DNS name identifying the registry must be specified. Example:

```
whois -h rr.level3.com 'AS-FOO'
```

When querying for an object in the LEVEL3 Routing Registry, the result presented will be any contents for the specified object found in the LEVEL3 IRR and all other IRRs mirrored at Lumen. The extended format of queries is presented in the documentation for IRRd V4 here.

A user may also query the Lumen filter generator to see the list of prefixes produced for a given import policy.

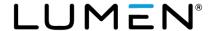

#### Example:

whois -h filtergenl.level3.com 'AS-FOO RADB::RS-BAR AS123456'

# Submitting objects to the routing registry

Any request to add, change or delete an object in the LEVEL3 IRR must be submitted via e-mail to <a href="mailto:rpsl@lumen.com">rpsl@lumen.com</a>. E-mails sent to this address are handled by an automated system which will attempt to authorize and fulfill the request. This interface cannot make changes to any mirrored IRR data (i.e., data from other IRRs).

E-mail messages should contain the desired objects as outlined in the previous sections. Some email clients may encode messages in formats the automation is not able to handle. It is most reliable to format messages as *plain ascii text*.

Multiple requests (adds, changes and deletions) may be sent in a single e-mail by separating the objects with one or more blank lines. The entries, when submitted to rpsl@lumen.com, will be checked for syntax, authenticated, and then processed if the syntax check and authorization succeed. A response is always returned to the sender indicating the results of the request(s).

# Adding an object

To create an object, simply review the object description as outlined in the earlier sections of this document. Populate the desired fields, making sure that all mandatory attributes are present. Example:

as-set: AS-FOO

descr: Foo, Inc. and downstream customer ASNs.

members: AS65000 mbrs-by-ref: ANY

tech-c: NC5-LEVEL3 mnt-by: FOO-MNT

changed: somebody@foo.tld 20010522

source: LEVEL3

If the as-set "AS-FOO" does not already exist, then it will be created. If it already exists, it will be modified to reflect the new data.

For CRYPT-PW, MD5-PW, and BCRYPT-PW authentication, the user must add a pseudo-attribute called "password" to each object being added, modified, or deleted in the e-mail message specifying the clear text password for the authentication specified in the referenced maintainer (mnt-by) object. Example:

as-set: AS-FOO

descr: Foo, Inc. and downstream customer ASNs.

members: AS65000 mbrs-by-ref: ANY

tech-c: NC5-LEVEL3 mnt-by: FOO-MNT

changed: somebody@foo.tld 20010522

source: LEVEL3 password: ItsASecret

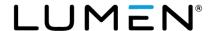

# Changing an object

To change an object, you should first perform a whois query to fetch the current object, and then change the fields as needed. The *changed* line should be modified, or a new *changed* line added, to specify the e-mail address of the person submitting the change and the current date. Example:

as-set: AS-FOO

descr: FooBar, Inc. and downstream customer ASNs.

members: AS65001 mbrs-by-ref: ANY

tech-c: NC5-LEVEL3 mnt-by: FOO-MNT

changed: somebody@foo.tld 20010522

changed: somebodynew@foobar.tld 20010523

source: LEVEL3

(Remember to add the password field if needed for CRYPT-PW, MD5-PW, and BCRYPT-PW authentication)

If AS-FOO does not exist, it will be added. If it already exists, it will be modified to reflect the new data.

# **Deleting an Object**

To delete an object, you should first perform a whois query to pull the current object. A pseudo-attribute called delete should be appended to the object, leaving all other attributes unchanged. The delete attribute should contain your e-mail address. In the following example, the underlined lines are the lines added to the information fetched with the whois query:

as-set: AS-FOO

descr: Foo. Inc. and downstream customer ASNs.

members: AS65000 mbrs-by-ref: ANY

tech-c: NC5-LEVEL3 mnt-by: FOO-MNT

changed: somebody@foo.tld 20010522

source: LEVEL3

delete: somebodv@foo.tld

password: ItsASecret